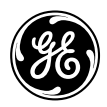

## **650 Boot Code Release Notes (Rev 15)**

### BOOT CODE RELEASE NOTES

#### **It is mandatory to maintain version compatibility between firmware and boot code in the upgrade procedure.**

• Firmware version 5.64 requires 5.60 boot code version. Boot 5.60 is only valid for firmware version 5.60 or later. For firmware and boot code versions compatibility see table below.

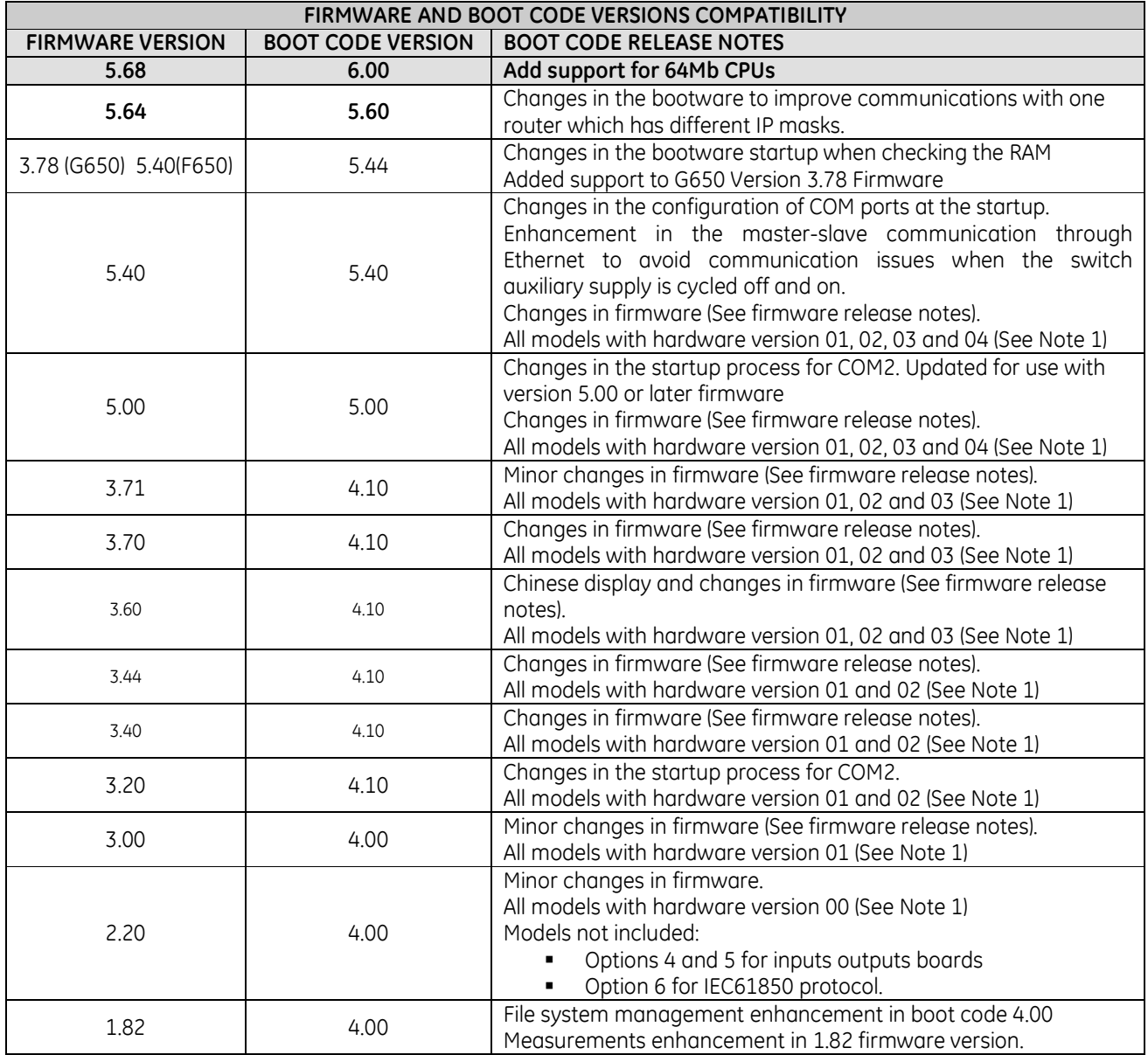

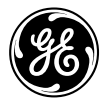

# GE Digital Energy **MULTILIN**

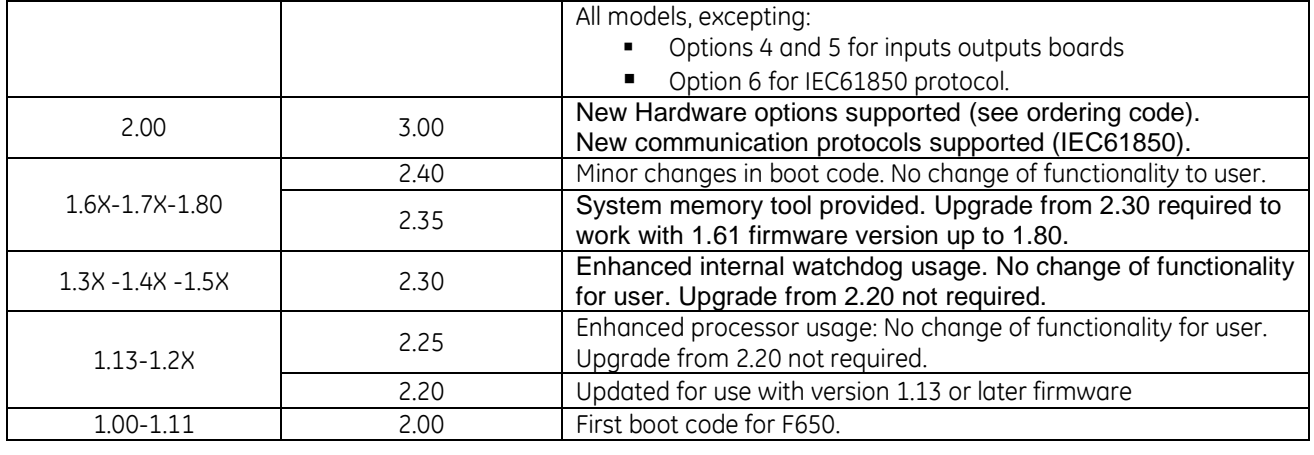

#### Note (1):

Hardware Version:

 $HW: 00 \rightarrow$  incorporates standard CPU board.

 $HW: 01 \rightarrow$  incorporates enhanced CPU board.

HW: 02 → incorporates enhanced CPU board and enhanced hmi program supporting IEC symbols for graphical display option. (See Ordering code, N for graphical display option in firmware upgrade)

HW: 03 → incorporates enhanced CPU board and enhanced HMI supporting IEC symbols for Chinese graphical display option. (N in ordering code).<br>HW: 04 → incorporates HW 02, HW 03 and enhanced HMI board with USB port option. (E in ordering code).

The hardware version of the relay can be verified in the identification label or in the bottom bar of EnerVista 650 Setup software version 5.40 or later when communicating with the relay.